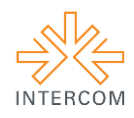

# **Efeitos Especiais na Era da Convergência<sup>1</sup>**

Ana Letícia Sato MIACIRO<sup>2</sup> Barbara Grec LIBERATO<sup>3</sup> Isadora Kowaski FACCIO<sup>4</sup> Letícia Coltre GOMES<sup>5</sup> Marina Prado GOMES<sup>6</sup> Nicolas Anthoane Selvera SANT'IAGO<sup>7</sup> Nídia Gabrielle da SILVA<sup>8</sup> Pedro Henrique Moraes FERNANDES<sup>9</sup> Ricardo Augusto PAUL<sup>10</sup> Rodolfo De Oliveira LOFREDO<sup>11</sup> Stephanie Saito COSSIA<sup>12</sup> Rogério FURLAN<sup>13</sup>

Universidade Metodista de São Paulo, São Bernardo, SP

## **RESUMO**

Este trabalho tem como objetivo a divulgação do conteúdo produzido sobre os efeitos especiais do cinema na era da convergência, todos eles expostos em um *blog,* o *trintaecincomilimetros.com*. O trabalho baseia-se na análise de textos e vídeo sobre efeitos especiais e entrevistas com profissionais renomados na área, além de discutir os conceitos de convergência em tempos de expansão do acesso a internet. O resultado é composto por textos, álbuns de imagens e vídeos que contam a história dos efeitos especiais, demonstram o quanto a tecnologia interfere nas produções cinematográficas, e estabelece um panorama do cenário de efeitos visuais no Brasil.

**PALAVRAS-CHAVE:** comunicação, blog, efeitos especiais, era da convergência, internet.

# **1 INTRODUÇÃO**

Estudos que buscam compreender a internet dividem-na em duas partes, a web 1.0 e

 $2.0^{14}$ .

<u>.</u>

A web 1.0 era bastante onerosa para os seus utilizadores; a grande maioria dos serviços eram pagos e controlados através de licenças, os sistemas eram

<sup>1</sup> Trabalho submetido ao XX Prêmio Expocom 2013, na Categoria Rádio, TV e Internet, modalidade blog (avulso).

<sup>2</sup> Estudante do 5º Semestre do curso de Rádio, Tv e Internet, e-mail: ana.miaciro@gmail.com

<sup>3</sup> Estudante do 5º Semestre do curso de Rádio, Tv e Internet, e-mail: barbara.grec@gmail.com .

<sup>4</sup> Estudante do 5º Semestre do curso de Rádio, Tv e Internet, e-mail: isadorafaccio@gmail.com

<sup>5</sup> Estudante do 5º Semestre do curso de Rádio, Tv e Internet, e-mail: lelecoltre@hotmail.com.

 $6$  Estudante do 5 $\degree$  Semestre do curso de Rádio, Tv e Internet, e-mail: marinapradogomes@gmail.com.

<sup>7</sup> Estudante do 5º Semestre do curso de Rádio, Tv e Internet, e-mail: anthoane2@superig.com.br

<sup>8</sup> Aluna líder do grupo e estudante do 5º Semestre do curso de Rádio, Tv e Internet, e-mail: nidiagabrielle@gmail.com.

<sup>9</sup> Estudante do 5º Semestre do curso de Rádio, Tv e Internet, e-mail: pfernandes.m@gmail.com.

<sup>&</sup>lt;sup>10</sup> Estudante do 5° Semestre do curso de Rádio, Tv e Internet, e-mail: ricardoapaul1@gmail.com.

<sup>&</sup>lt;sup>11</sup> Estudante do 5° Semestre do curso de Rádio, Tv e Internet, e-mail: rodolfolofredo@gmail.com.

<sup>&</sup>lt;sup>12</sup> Estudante do 5<sup>°</sup> Semestre do curso de Rádio, Tv e Internet, e-mail: stephanie.cossia@gmail.com.

<sup>&</sup>lt;sup>13</sup> Orientador do trabalho. Professor do curso de Rádio, TV e Internet, e-mail: rogerio.furlan@metodista.br

<sup>&</sup>lt;sup>14</sup> Alguns apontam a nomenclatura de "web 1.0" e "web 2.0" como uma jogada de marketing. Para termos acadêmicos

adotamos essas denominações por ser evidente uma mudança nos paradigmas da produção de conteúdo da internet

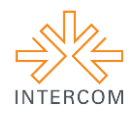

restritos a quem detinha poder de compra para custear as transações online e adquirir o software para criação e manutenção de sites. (COUTINHO, JÚNIOR, 2007, p.199).

Já a Web 2.0 mudou completamente esse cenário,

"Web 2.0 é a revolução de negócios na indústria de computadores causada pela mudança para a internet como plataforma, e uma tentativa de entender as regras para o sucesso nessa nova plataforma. A regra mais importante é esta: construir aplicativos em que aproveitem os efeitos da rede para melhorar com ajuda das pessoas que os usam. (Isto é o que eu tenho em outro lugar chamado de "inteligência coletiva."). (O'REILLY, 2006, tradução nossa) 15

Um dos grandes afetados por essas mudanças de paradigmas foram os blog, presentes desde os primórdios da internet, mas que na web 2.0 começaram a sua expansão, visto a facilidade que os usuários encontraram para postarem seu conteúdo em plataformas que se tornaram gratuitas, com interfaces simples e intuitivas.

> Blog é uma abreviação de *weblog,* qualquer registro frequente de informações pode ser considerado um blog. (...) Um blog pode ter qualquer tipo de conteúdo e ser utilizado para diversos fins. Uma das vantagens das ferramentas de *blog* é permitir que os usuários publiquem seu conteúdo sem a necessidade de saber como são construídas páginas na internet, ou seja, sem conhecimento técnico especializado. (...) Hoje qualquer pessoa com acesso a internet e que saiba operar um teclado tem plenas condições de manter um blog. Blogs são ferramentas de democratização de publicação de conteúdo. (SOUZA, 2009)

Segundo dados do IBOPE Net/Ratings, o Brasil apresentou, em 2011, 79,9 milhões<sup>16</sup> de internautas, tornando-se assim o  $5^{\circ}$  país mais conectado do mundo<sup>17</sup>. A empresa de publicidade em mídias sociais, Boo-Box, pesquisou a audiência dos blogs no Brasil, obtendo como resultado os blogs de entretenimento os mais acessados, com 69%, seguindo esportes com, 7% e tecnologia, com  $6\frac{18}{18}$ .

[Internet+\(Not%C3%ADcias+INFO+-+Internet\)](http://info.abril.com.br/noticias/internet/brasil-e-o-quinto-pais-mais-conectado-do-mundo-22042012-7.shl?utm_source=feedburner&utm_medium=feed&utm_campaign=Feed%3A+NoticiasINFO-Internet+(Not%C3%ADcias+INFO+-+Internet)) Acesso em 8 de junho de 2012. <sup>18</sup> [Conheça a audiência dos blogs brasileiros.](http://blog.boo-box.com/br/2012/conheca-a-audiencia-dos-blogs-brasileiros/) Por Roberta Martins. Disponível em: [http://blog.boo-](http://blog.boo-box.com/br/2012/conheca-a-audiencia-dos-blogs-brasileiros/)

<sup>&</sup>lt;u>.</u> <sup>15</sup> Tradução livre do texto "Web 2.0 Compact Definition: Trying Again", de Tim O'Reilly (disponível em: [http://radar.oreilly.com/2006/12/web-20-compact-definition-tryi.html\)](http://radar.oreilly.com/2006/12/web-20-compact-definition-tryi.html), que utilizou o termo web 2.0 pela primeira vez em um texto anterior: "What Is Web 2.0 - Design Patterns and Business Models for the Next Generation of Software" (disponível em: [http://oreilly.com/pub/a/web2/archive/what-is-web-20.html?page=1\)](http://oreilly.com/pub/a/web2/archive/what-is-web-20.html?page=1). <sup>16</sup> Dados do IBOPE Net/Ratings retirados do sit[e http://www.teleco.com.br/internet.asp.](http://www.teleco.com.br/internet.asp) Acesso em 8 de junho de 2012

 $17$  Brasil é o quinto país mais conectado do mundo. Por Agência Brasil. 22 de abril de 2012. Disponível em: [http://info.abril.com.br/noticias/internet/brasil-e-o-quinto-pais-mais-conectado-do-mundo-22042012-](http://info.abril.com.br/noticias/internet/brasil-e-o-quinto-pais-mais-conectado-do-mundo-22042012-7.shl?utm_source=feedburner&utm_medium=feed&utm_campaign=Feed%3A+NoticiasINFO-Internet+(Not%C3%ADcias+INFO+-+Internet)) [7.shl?utm\\_source=feedburner&utm\\_medium=feed&utm\\_campaign=Feed%3A+NoticiasINFO-](http://info.abril.com.br/noticias/internet/brasil-e-o-quinto-pais-mais-conectado-do-mundo-22042012-7.shl?utm_source=feedburner&utm_medium=feed&utm_campaign=Feed%3A+NoticiasINFO-Internet+(Not%C3%ADcias+INFO+-+Internet))

[box.com/br/2012/conheca-a-audiencia-dos-blogs-brasileiros/](http://blog.boo-box.com/br/2012/conheca-a-audiencia-dos-blogs-brasileiros/) Acesso em 8 de junho 2012

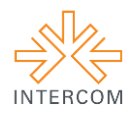

Atualmente, existem inúmeros *blogs* que apresentam conteúdos variados sobre cinema. Mas não apresentam conteúdos específicos sobre efeitos especiais no cinema, apenas artigos ou matérias especiais do assunto.

Analisando este contexto, foi criado o *trintaecincomilimetros.com*, *blog* com conteúdo único voltado especialmente para efeitos especiais, contendo textos a respeito de filmes, tipos de efeitos e seus criadores, além de resenhas de filmes que transformaram a história dos efeitos especiais. Também foram produzidos vídeos sobre: experimentação, história dos efeitos e com especialistas do assunto.

## **2 OBJETIVO**

Objetivo Geral

 Criar e atualizar um blog sobre efeitos especiais no cinema que agregue diversas linguagens – texto, fotografia e vídeo.

Objetivo Específicos

- Disponibilizar conteúdos com linguagem acessível tanto para quem gosta de efeitos especiais quanto curiosos que pouco entendem do tema visto a carência de blogs em português sobre o assunto
- Definir os efeitos especiais através de pesquisas e entrevistas com profissionais da área, tanto digital quanto prática
- Montar um panorama do cenário nacional comparando-o com o internacional
- Criar conteúdos audiovisual com conteúdo, credibilidade mas com uma linguagem atraente para o público jovem.

#### **3 JUSTIFICATIVA**

A temática de efeitos especiais é importante dentro do contexto das manifestações culturais e artísticas na Era da Convergência, considerando a evolução de equipamentos e das técnicas utilizadas para a produção dos efeitos, início da computação gráfica, assim como redução de custos, facilidade de distribuição e divulgação por diversas plataformas.

Esta convergência é definida por Henry Jenkins em seu livro *A Cultura da Convergência*:

> ao fluxo de conteúdos através de múltiplossuportes midiáticos, à cooperação entre múltiplos mercados midiáticos e ao comportamento migratório dos públicos dos meios de comunicação, que vão a quase qualquer parte em busca das experiências de entretenimento que desejam. (JENKINS, 2008, p.27)

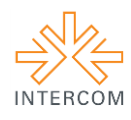

<u>.</u>

E nessa era de convergência, a internet é a mídia que abriga todas as outras, embora estar conectado pareça comum, isso não é a realidade da população brasileira, 77,8 milhões de pessoas tem acesso a internet, segundo o relatório do Ibope NetRatings, no final de 2011, em uma população com mais de 190 milhões de habitantes<sup>19</sup>, segundo o Censo 2010, mas para aqueles que tem acesso, John Downing em seu livro Mídia Radical define a internet como sendo: "[...] uma nova era para a mídia alternativa. Sendo uma infraestrutura interconectada para múltiplas formas de comunicação, ela promove um período de convergência das tecnologias de mídia." (DOWNING, 2001, p.270).

Na internet a produção de conteúdo é grande, assim como suas divisões. A fragmentação permite um produto com determinado público alvo, extremamente específico. O fragmento escolhido pode ser melhor explorado, e sempre atrairá aqueles que procuram informações ou os curiosos. "O estilhaçamento da tendência dominante em zilhões de fragmentos culturais multifacetados é algo que revoluciona em toda a sua extensão os meios de comunicação e a indústria do entretenimento" (ANDERSON, 2006, p. 7).

Assim, o *blog trintaecincomilimetros.com* surgiu. Foi disponibilizado um conteúdo para um público específico. Escolhido após um estudo sobre a relação da faixa etária com o meio de comunicação, plataforma e assunto: internet, blog e efeitos especiais no cinema, respectivamente, e assim chegou-se a conclusão que os mais interessados no assunto seriam jovens ente 18 e 24 anos.

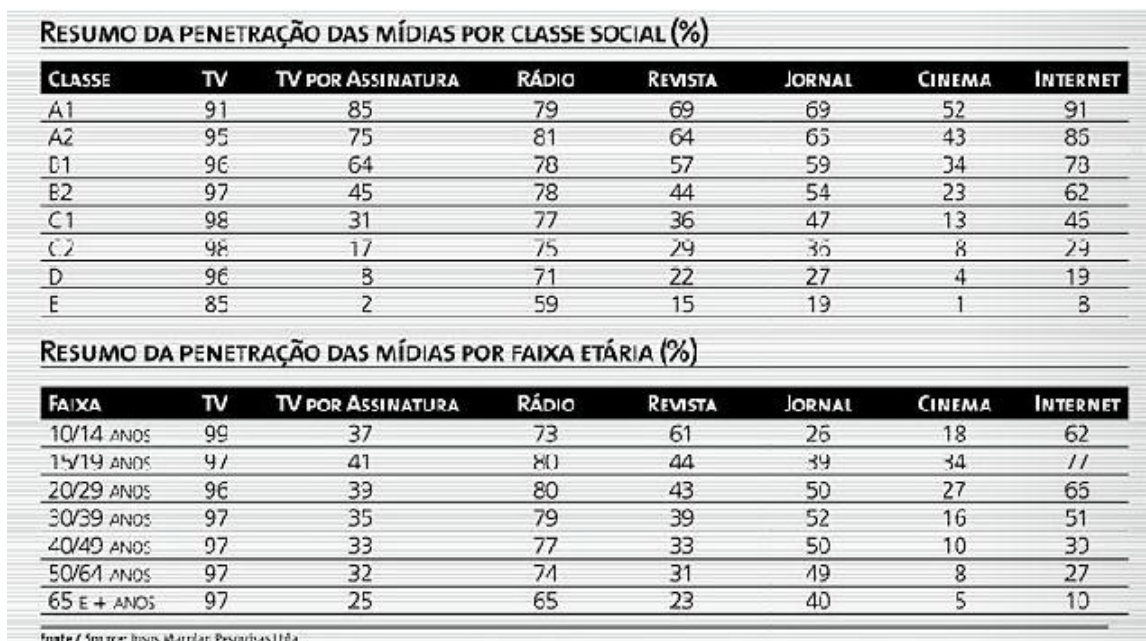

sissiM suite: labulação - Mercada: o Netrados - hitro:ambos jexos - 10 e + anos - Ranking: UPDecresceme - Ictal da Universo jem mii) 40.858 - Amostra do Fitro: 51.051

Tabela 1: Penetração das mídias. Fonte: Ipsos Marplan Pesquisas LTDA

<sup>&</sup>lt;sup>19</sup> Dados do IBOPE Net/Ratings retirados do sit[e http://www.teleco.com.br/internet.asp.](http://www.teleco.com.br/internet.asp) Acesso em 8 de junho de 2012

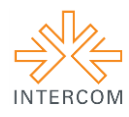

Pois, ainda de acordo com o Mídia Dados, a internet é presente na vida de aproximadamente 70% dos jovens entre 18 e 24 anos, assim como o cinema tem 30% de presença entre os jovens da mesma idade, faixa que representa os maiores usuários da mídia e que se interessariam em acessar a internet para procurar conteúdo sobre cinema, como pode ser visto na tabela abaixo. O *blog* pode ter um público fidelizado por apresentar um conteúdo que é de seu interesse, e feito à base de pesquisas com suporte de profissionais da área, o que dá credibilidade aos produtos.

#### **4 MÉTODOS E TÉCNICAS UTILIZADOS**

Todo o processo após a escolha do tema se voltou para as pesquisas. Conhecer a história e as previsões para o futuro foram a base para a montagem dos produtos. Para os textos, foram escolhidos alguns filmes que marcaram a história dos efeitos especiais como:Lançamento de Jornada nas Estrelas II: A Ira de Khan, de 1982, primeiro filme a utilizar imagens geradas por computador, simulando o "efeito gênesis", que daria origem a vida em um corpo estelar;

Triologias da franquia Star Wars, que teve um espaço de mais de vinte anos entre o lançamentos do primeiro - Star Wars Episódio IV: Uma Nova Esperança (1977) e do último filme - Star Wars Episódio III: A Vingança dos Sith (2005), comparando as tecnologias utilizadas ao longo da saga;

A fantástica Fábrica de Chocolate, o filme original, de 1971 ganhou um *remake* em 2005. Uma comparação entre os dois mostra a evolução dos efeitos práticos e, principalmente, os digitais;

A Origem (2010), que mesmo filmado na era do avanço digital utiliza efeitos práticos em larga escala, e venceu o Oscar na categoria de Melhores Efeitos Visuais no ano de 2011;

Tron, que em 1982 foi o primeiro filme com uma grande sequencia em cenário criado digitalmente, e que teve sua continuação em 2010, apoiado em diversas novas tecnologias

Os textos sofreram diversas revisões antes de serem postados no *blog*, acompanhados de álbuns de imagens, que tinham como objetivo ilustrar os textos, visto que o conteúdo tem um grande apelo visual.

Os vídeos foram os produtos mais trabalhados do *blog*, no primeiro, "Efeitos Especiais: Uma Perspectiva Profissional", as entrevistas foram todas pautadas e discutidas com professores para orientação. A câmera utilizada foi a DSLR Canon 60D, o material foi gravado em formato .MOV em cartão SD e posteriormente convertido para AppleHD720p

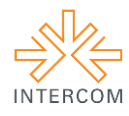

para edição. As gravações todas aconteceram com um set reduzido, dois *set lights*, tripé, câmera e microfone de lapela.

Na oficina de Kapel Furman, um dos entrevistados, especialista em efeitos especiais práticos, foi montado uma iluminação com dois *set lights*, um próximo à câmera apontando para o teto, como luz de preenchimento. O segundo foi responsável pela luz de contorno e ficou um pouco na lateral, com um aspecto de *rim light.* A luz principal era natural, de uma grande janela da oficina. O entrevistado foi posicionado de modo que sua bancada de trabalho ficasse visível ao fundo, com informações sobre seu trabalho. O *White Balance* foi ajustado e em seguida alterado intencionalmente para dar um tom mais quente para a imagem, que conversa com o tema abordado na entrevista (efeitos de violência e sangue). O áudio foi captado com microfone de lapela conectado diretamente à câmera.

A entrevista com Robson Sartori, especialista em pós-produção, aconteceu na sede da TeleImage, setor de pós-produção de entretenimento da produtora audiovisual. Por se tratar de um espaço de trabalho a iluminação foi reduzida a um set light que exerceu o papel de luz principal. O preenchimento ficou por conta de um rebatedor metálico e a luz de recorte pela janela e luz do monitor ao fundo.

No Estúdio A da UMESP aconteceu a entrevista com José Augusto de Blasiis. Para a captação da entrevista foi montado um cenário com fresnéis antigos. A iluminação foi feita com dois pontos. Uma luz principal e uma de recorte. Não foi usada luz de preenchimento para dar volume ao rosto do entrevistado. Toda a iluminação foi ligada à mesa de *dimer* para maior controle da intensidade e característica da luz.

A pós-produção se deu da seguinte maneira: foi exportado o áudio das entrevistas e os arquivos foram divididos entre o grupo para transcrevê-lo e decupá-lo. Com as seleções feitas, foi necessário encontrar uma maneira de montar a estrutura do roteiro, abordando: o que são e os tipos de efeitos especiais, como os dois tipos de efeitos interagem e projeções para o futuro da área.

Feita a decupagem, bastava encontrar os trechos dos vídeos e colocá-los em ordem na *timeline* do *Final Cut.* Os cortes foram atenuados com imagens de filmes de trinta e cinco milímetros expostos a luz, que fazem referência ao nome do blog. Para integrar estas transições ao vídeo foi usado o modo de composição *screen.* 

O vídeo sobre a história dos efeitos foi gravado em um cenário com quadros de filmes e uma prateleira com DVD's e *Blurays*. Dois *set lights* foram utilizados para fazer a iluminação. Um próximo aos apresentadores, apontado para o teto, como luz principal. O

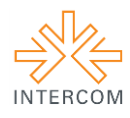

segundo ficou responsável pelo preenchimento de sombras. Não houve luz de recorte, já que o fundo preto e branco destacava os apresentadores.

O conteúdo foi gravado em alguns *takes* longos, assim era possível errar e recomeçar a frase sem a necessidade de cortar para começar novamente. O áudio precisou ser gravado externamente, pelo fato de serem necessários dois microfones de lapela. Para gravação e monitoração foi utilizado um gravador Tascam. Pensando em facilitar a sincronização na edição, ao início de cada *take* os apresentadores batiam palmas para gerar picos de áudio que podem ser observados com facilidade na *waveform* do Final Cut. .

O processo de edição teve quatro etapas: decupagem, sincronização, montagem e animação. Depois de selecionados os trechos que seriam utilizados, foi preciso sincronizar o áudio dos clipes com o áudio gravado externamente. Devido a este fato, a edição se deu diretamente na *timeline do* FinalCut. Os clipes selecionados e sincronizados ficaram na *timeline* e lá foram cortados. Depois disso, o vídeo foi montado, e foram adicionados os trechos ilustrativos de filmes, que foram animados posteriormente para dar dinamismo ao vídeos. Além das entradas de vídeos em tela inteira, o *picture in picture* foi utilizado como linguagem e também para solucionar problemas de tamanho de algumas imagens de arquivo. As transições com filmes expostos foram adotadas como linguagem caraterística dos vídeos do *blog* e também estão presentes neste vídeo. Por fim, foram adicionadas as trilhas sonoras dos filmes citados. O processo de finalização foi o mesmo do vídeo anterior.

O último vídeo foi gravado em dois dias. Um em externa e outro no Estúdio A da UMESP com *Chroma Key*. Primeiro foram gravados os planos da externa, tendo sempre como referência o *storyboard* com luz natural.

Na semana seguinte foram gravadas no Estúdio A. Tomando os devidos cuidados de continuidade de figurino, Nicolas executou as ações de decolagem, voo, queda e aterrissagem de maneira que pudessem ser encaixadas às cenas previamente gravadas. No mesmo dia, também utilizando o painel de *Chroma Key*, foram feitas as fotos da aranha de brinquedo que foi animada na pós-produção, utilizando a ferramenta *puppet-warp* do After Effects.

A montagem foi feita em Final Cut em After Effects para adição das composições. Os elementos foram adicionados, e atrelados a dados de *tracking* quando necessário. Máscaras foram aplicadas para fazer a rotoscopia. As cores dos elementos adicionados em composição foram corrigidas para promover uma maior integração com a cena original. Além disso, elementos como onomatopeias foram acrescentados para dar mais vida e dinamismo. Por fim, foram aplicados efeitos sonoros condizentes com as cenas. Ao final do processo, as cores de todos os planos foram ajustadas para ficarem equilibradas entre si.

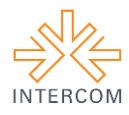

Todos os vídeos foram exportados em .MOV com codec H.264, e colocados no Youtube.

#### **5 DESCRIÇÃO DO PRODUTO OU PROCESSO**

A proposta de fazer um mini-documentário sobre efeitos especiais com profissionais brasileiros veio com o intuito de contrapor os trabalhos daqueles que se dedicam a efeitos práticos e de set com os que atuam na área de efeitos de pós-produção. Depois de pesquisar sobre o tema, entramos em contato com profissionais cujo trabalho poderia nos render entrevistas relevantes para a proposta. Foram entrevistados Kapel Furman, diretor de efeitos de violência; Robson Sartori, diretor de efeitos especiais da Teleimage; José Augusto de Blasiis, finalizador e professor de Cinema. Dentre uma das propostas mais importantes da direção de fotografia está o enquadramento, onde os profissionais de efeitos práticos estão do lado esquerdo do quadro e o profissional de efeitos de pós-produção do lado direito, sugerindo um diálogo entre as duas áreas.

Para produzir um vídeo sobre a história dos Efeitos Especias foram escolhidos, dentre os cento e quinze anos de história estudados, dezoito marcos a serem abordados. Agora era possível escrever um roteiro de base para contar a história dos Efeitos Especiais.

O quadro NerdOffice, do canal JovemNerd do YouTube foi a principal referência de formato para o vídeo, que consiste em dois apresentadores elucidando e comentando o tema da semana com um toque de humor. Além da linguagem de edição, rápida, ilustrativa e que muitas vezes apela para *jump cuts.*

O último vídeo tem como proposta mostrar que com a popularização e avanço da tecnologia, é possível produzir efeitos especiais que antes eram complexos e exclusivos da grande indústria, em casa. Para tanto, um dos autores do blog e apresentador do VLOG, Nicolas, é retratado em uma cena cotidiana que repentinamente se torna o pior pesadelo de um aracnofóbico. O roteiro foi escrito de modo que as ações fossem pensadas para encaixar efeitos clássicos, como teleporte, voo, lutas com sabres de luz e outros super-poderes. Duas grandes referências para a linguagem do vídeo foram os filmes *Rebobine, Por favor (original: Be Kind, Rewind)* e *Scott Pilgrim Contra o Mundo (original Scott Pilgrim against the world).*

#### **6 CONSIDERAÇÕES**

Após inúmeras pesquisas realizadas, entrevistas, criação de roteiros, produção e pósprodução de vídeos, pode-se concluir que os efeitos são utilizados desde os primórdios do cinema, e que, desde então estiveram em constante evolução. Essa evolução se intensificou

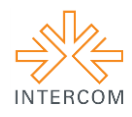

com o advento do digital, que cada vez mais toma o lugar das técnicas práticas. Entretanto, essa mesma evolução não significou o abandono dos efeitos de cena, ainda muito utilizados, tanto em produções de baixo orçamento, como em grandes filmes hollywoodianos.

A evolução do digital também facilitou a produção dos efeitos e reduziu seu custo. Todavia, essa facilidade acarretou uma grande valorização do efeito, e em alguns casos superando a importância narrativa.

No Brasil, os efeitos especiais mais utilizados são os de natureza prática. Isso se deve a certa resistência cultural a filmes nacionais com efeitos perceptíveis (aqueles que se parecem com mágica), a dificuldade de conseguir recursos para sua produção e um preconceito com filmes de gênero, especialmente o de terror, que nos foi aprontado como o que mais utiliza efeitos. Apesar desse quadro, houve um grande avanço das técnicas digitais e aumento de investimentos em produções audiovisuais nacionais.

Tudo se resume a uma questão de investimento, no Brasil existem profissionais capacitados, que muitas vezes vão para o exterior devido a melhores ofertas de emprego, o filme "Dois Coelhos" (2012), de Afonso Poyart tem uma adaptação hollywoodiana. O cinema brasileiro se encontra em crescimento, e assim, os efeitos também evoluem, mas o espaço que as obras nacionais ocupam é muito pequeno comparado com as produções estrangeiras.

Com a qualidade técnica alcançada, e com possibilidade de grandes avanços, será uma questão de tempo à adaptação do público às narrativas nacionais, que cada vez mais se valem dos efeitos, sejam estes práticos ou digitais.

## **REFERÊNCIAS BIBLIOGRÁFICAS**

ANDERSON, Chris. **A Cauda Longa: do mercado de massa para o mercado de nicho**. 1 ed. São Paulo: Editora Campus, 2006.

COUTINHO, Clara Pereira; JÚNIOR, João Batista Bottentuit. **Blog e Wiki: Os Futuros Professores e as Ferramentas da Web 2.0.** Disponível em: [<http://repositorium.sdum.uminho.pt/bitstream/1822/7358/1/Com%20SIIE.pdf>](http://repositorium.sdum.uminho.pt/bitstream/1822/7358/1/Com%20SIIE.pdf). Acesso em: 8 jun. 2012.

DOWNING, John D. H. **Mídia Radical: rebeldia nas comunicações e movimentos sociais.** 1 ed. São Paulo: Editora Senac, 2001.

GRUPO DE MÍDIA SÃO PAULO. Mídia Dados Brasil 2012. Disponível em: [<http://midiadados.digitalpages.com.br/home.aspx?edicao=4>](http://midiadados.digitalpages.com.br/home.aspx?edicao=4)

JENKINS, Henry. **Cultura da Convergência**. 1 ed. São Paulo: Editora Aleph, 2008

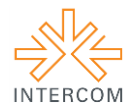

O'REILLY, Tim. **Web 2.0 Compact Definition: Trying Again**, 10 de abr de 2006. Disponível em: [<http://radar.oreilly.com/2006/12/web-20-compact-definition-tryi.html>](http://radar.oreilly.com/2006/12/web-20-compact-definition-tryi.html). Acesso em: 5 jun. de 2012

O'REILLY, Tim. What Is Web 2.0 - Design Patterns and Business Models for the Next Generation of Software, 30 de jul. de 2005. Disponível em: < [http://oreilly.com/pub/a/web2/archive/what-is-web-20.html?page=1>](http://oreilly.com/pub/a/web2/archive/what-is-web-20.html?page=1). Acesso em: 5 jun. de 2012

SCHITTINE, Denise. **BLOG: Comunicação e escrita íntima na internet**. 1 ed. Rio de Janeiro: Civilização Brasileira, 2004.

SOUZA, Edney. Blog. In: SPYER, Juliano (Org.). Para entender a internet. Não Zero, 2009. Disponível em: [<http://www.esalq.usp.br/biblioteca/PDF/Para\\_entender\\_a\\_Internet.pdf>](http://www.esalq.usp.br/biblioteca/PDF/Para_entender_a_Internet.pdf)

VILCHES, Lorenzo**. A Migração Digital**. 1 ed. São Paulo: Editora Loyola, 2003.